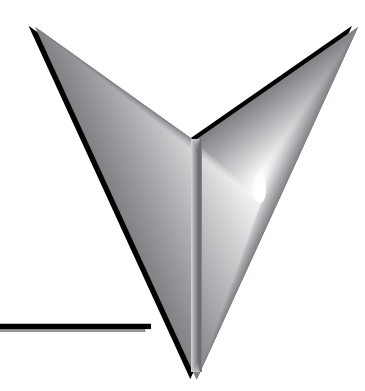

# <span id="page-0-0"></span>**TABLE OF CONTENTS**

## **Chapter 1: Getting Started**

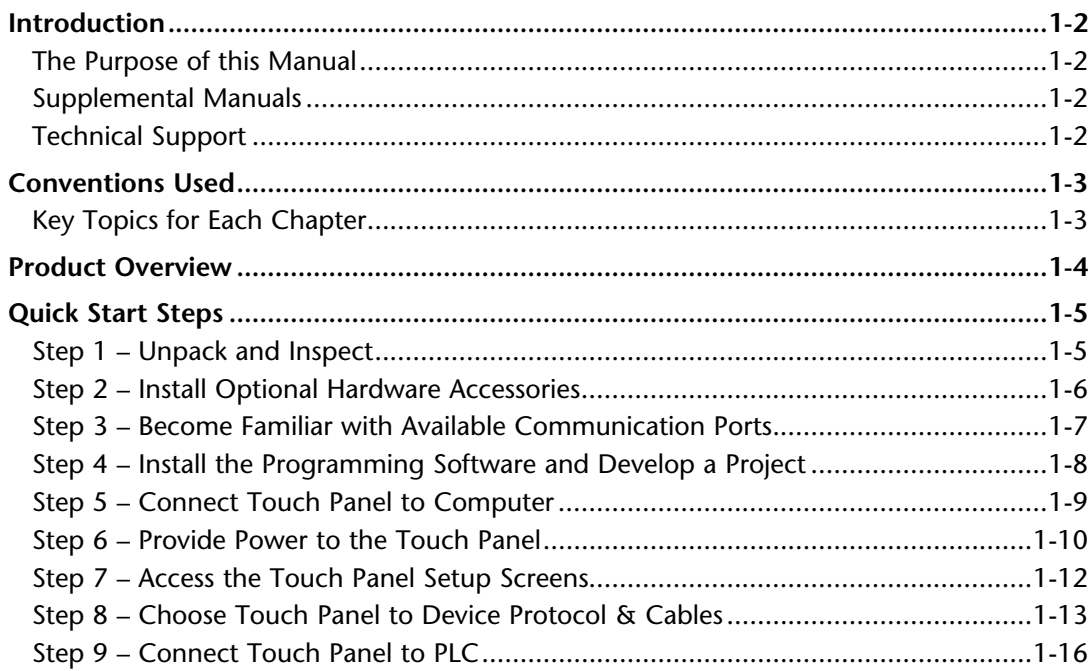

# **Chapter 2: Specifications**

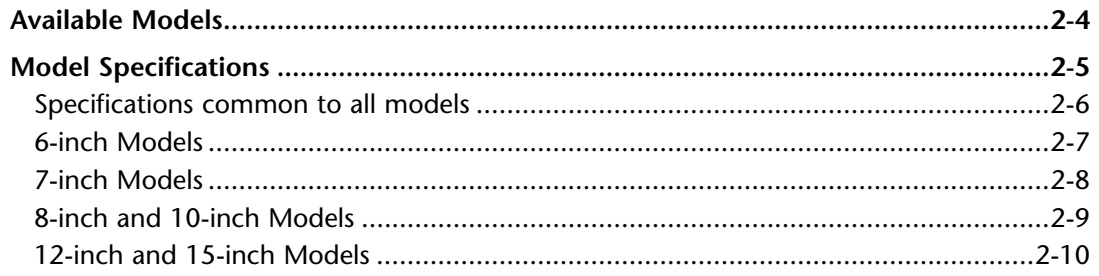

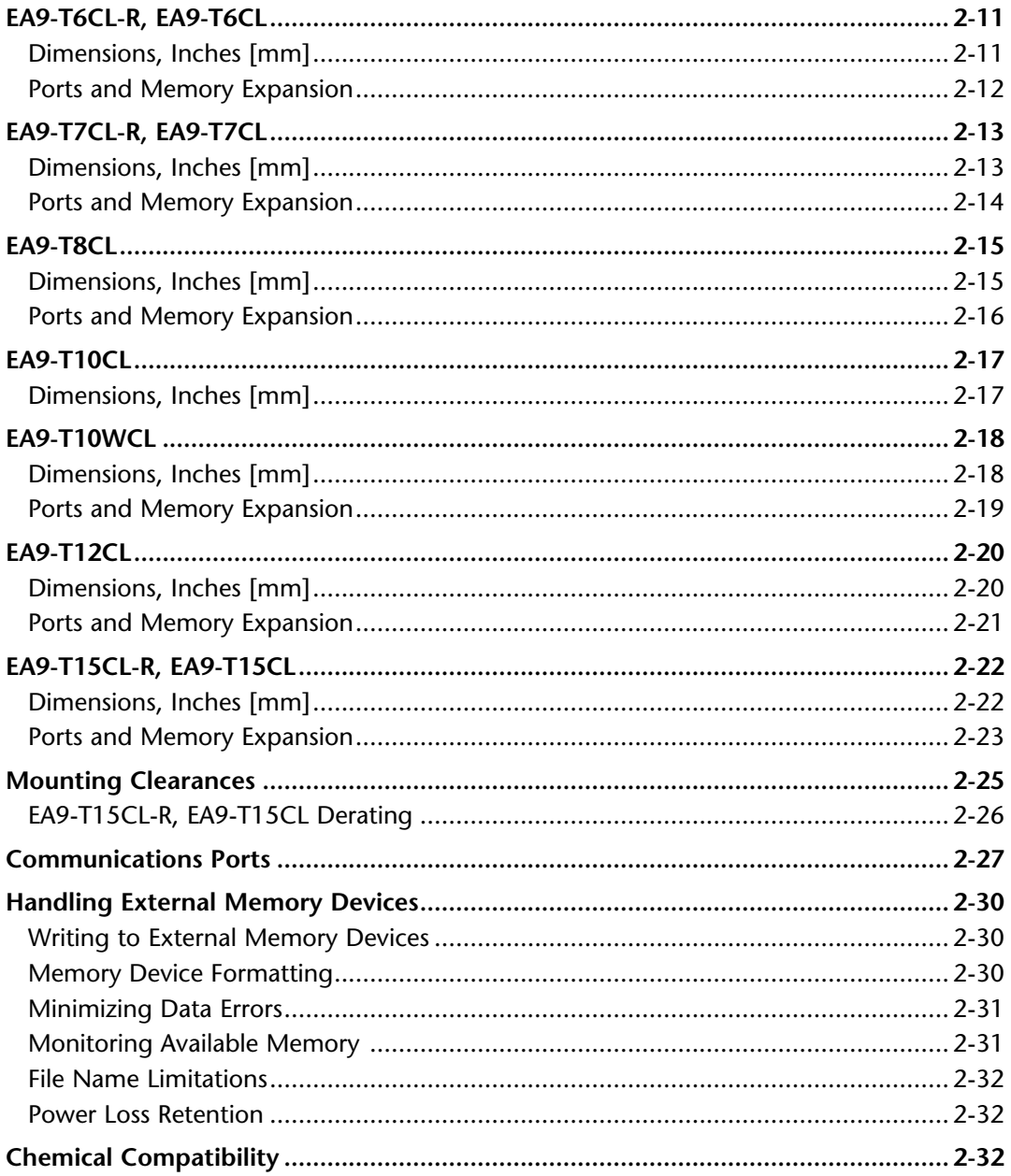

#### **Chapter 3: Accessories**

ii

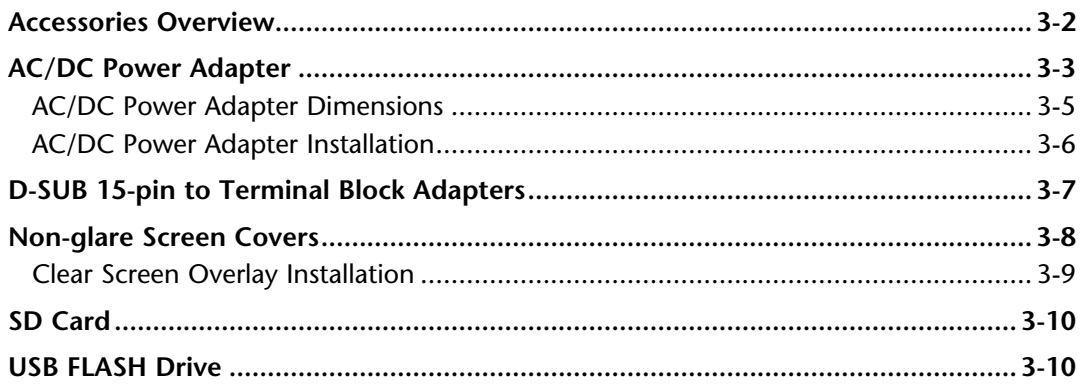

#### **Chapter 4: Installation and Wiring**

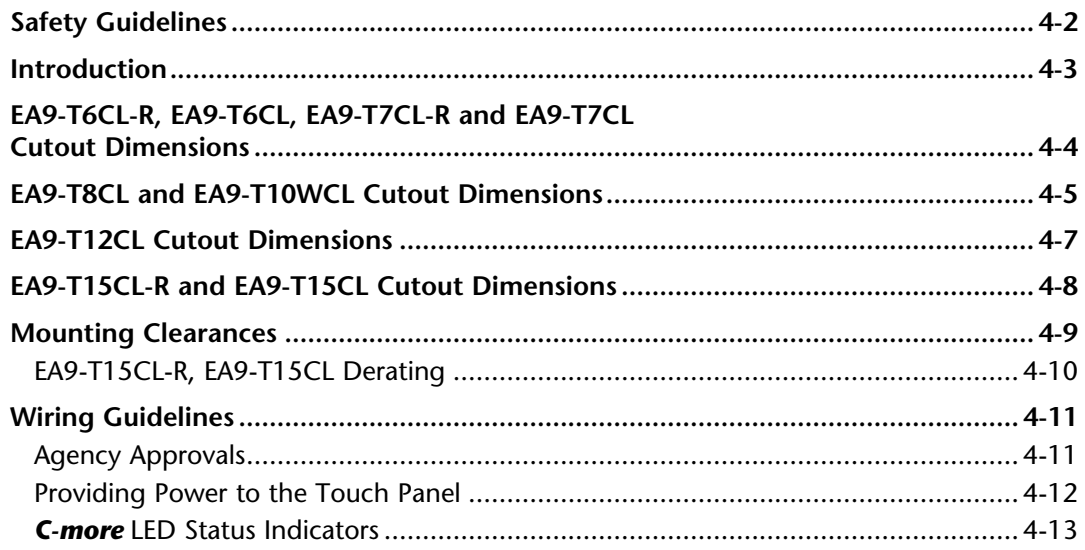

## **Chapter 5: System Setup Screens**

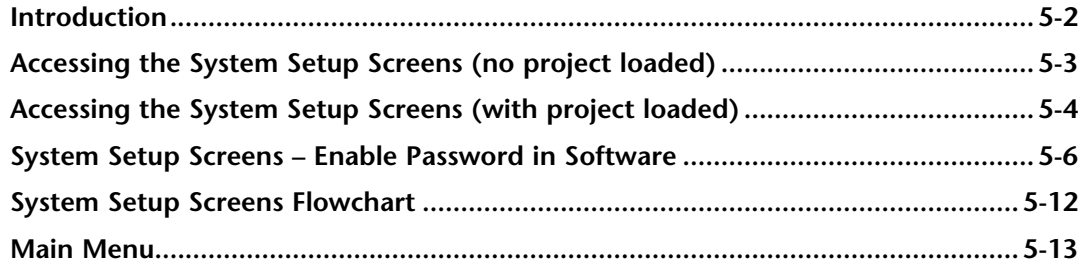

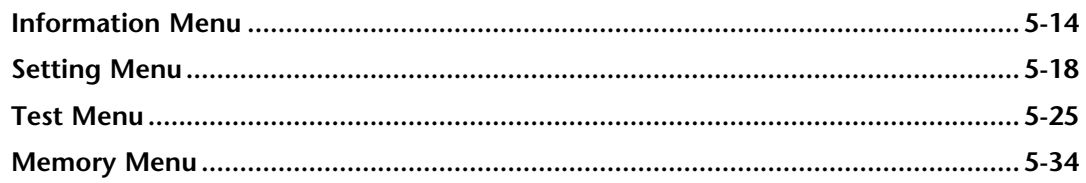

## **Chapter 6: PLC Communications**

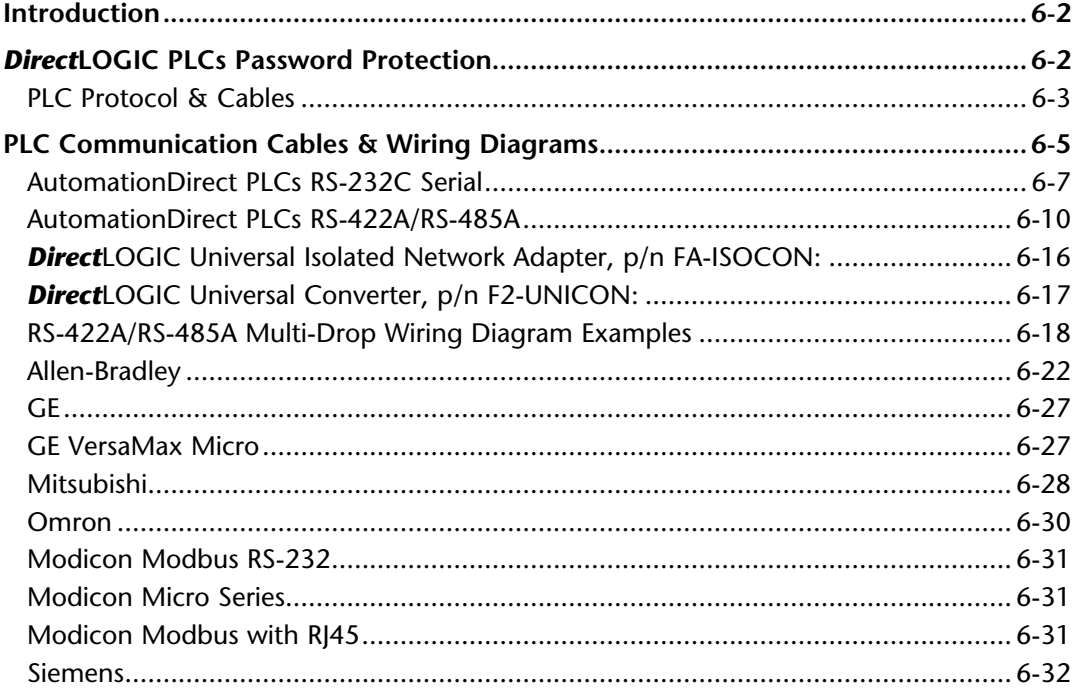

## **Chapter 7: Maintenance**

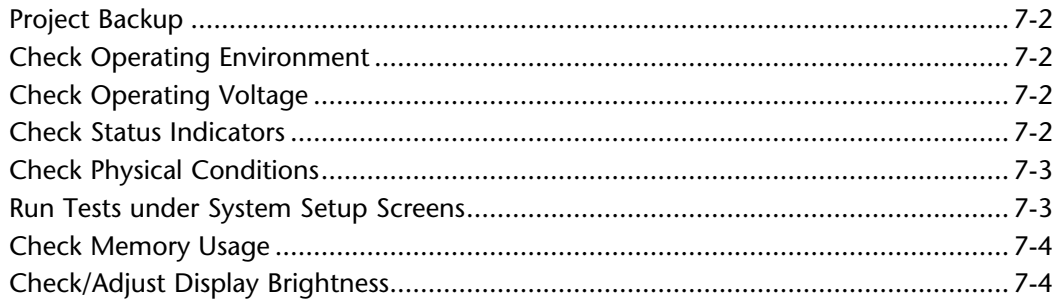

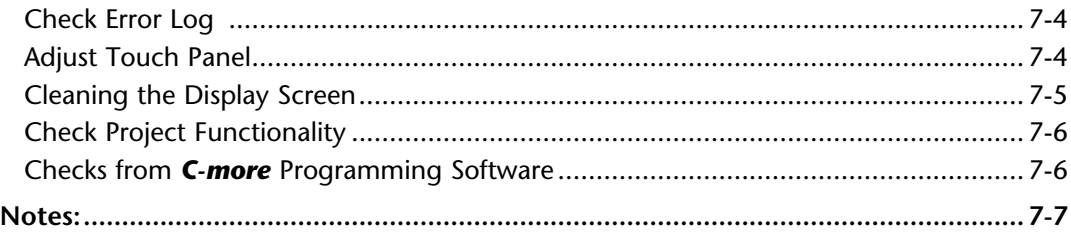

## **Chapter 8: Troubleshooting**

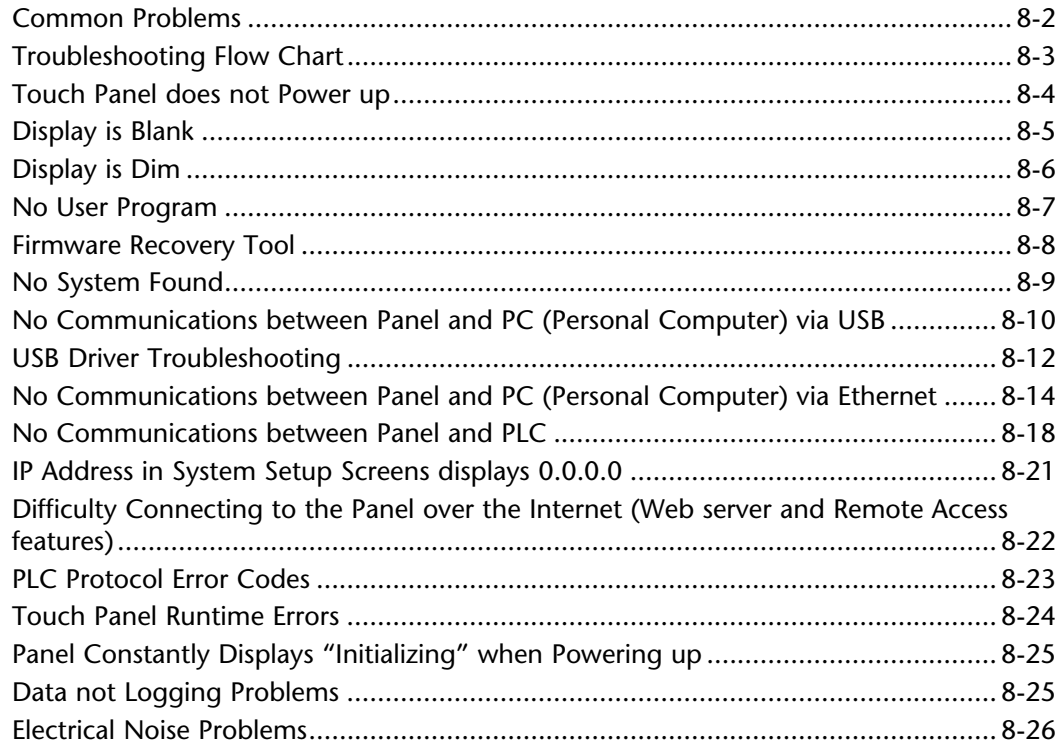

#### **Chapter 9: Replacement Parts**

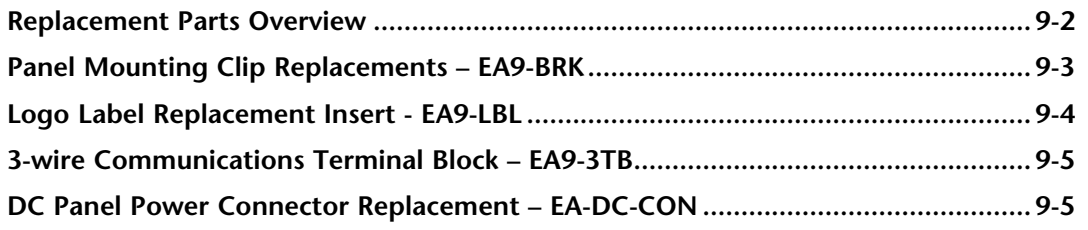

EA9-USER-M Hardware User Manual, 1st Ed. Rev. E CIMOFE

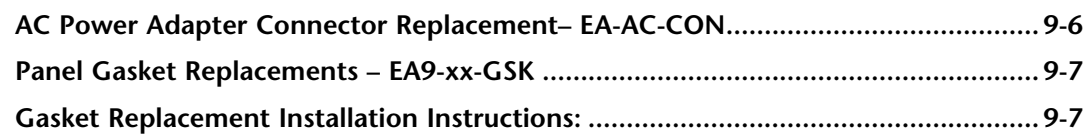

## Appendix A: Panel and PLC Error Code Tables

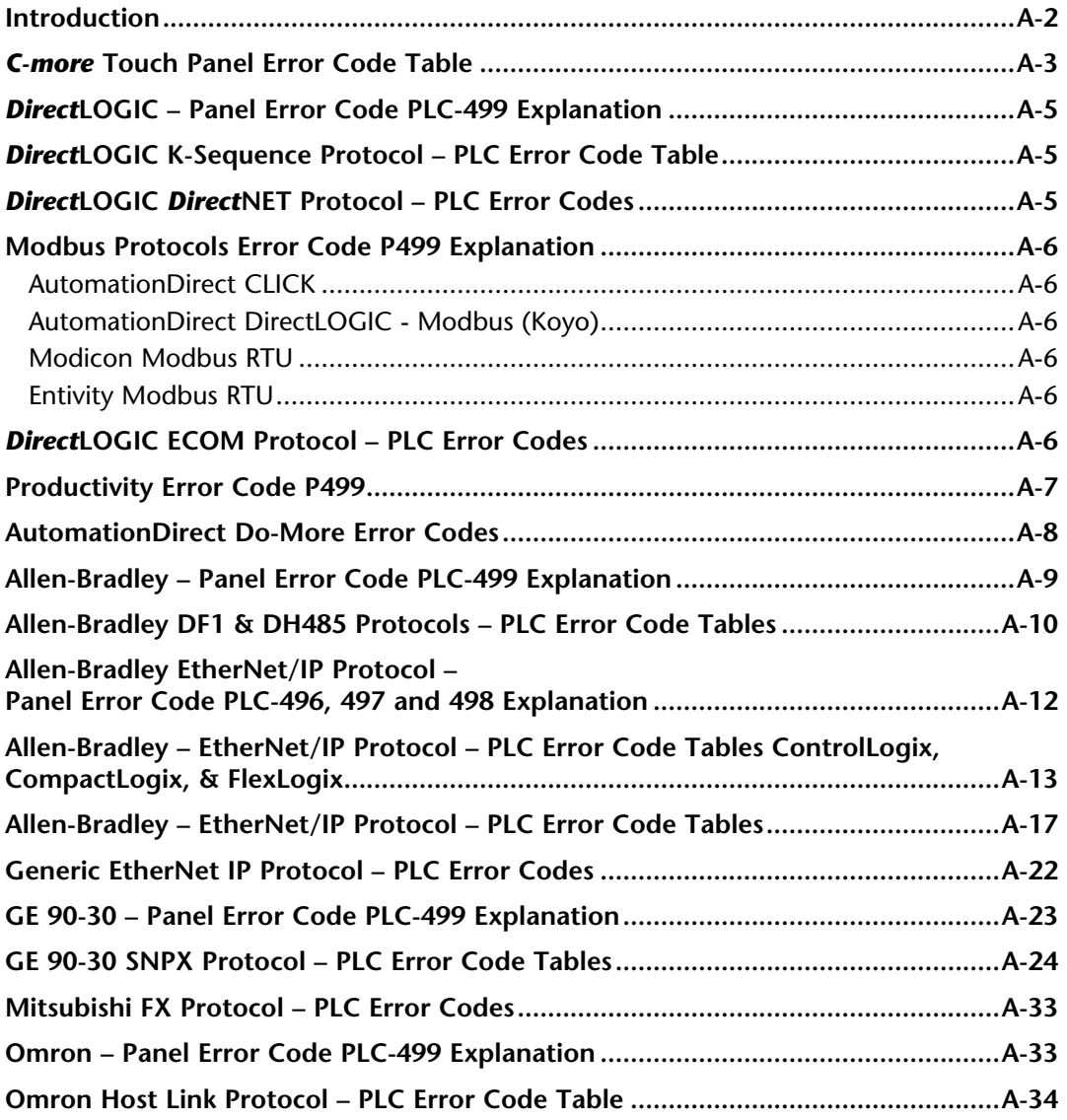

C-MOTE<sup>\*</sup> EA9-USER-M Hardware User Manual, 1st Ed. Rev. E

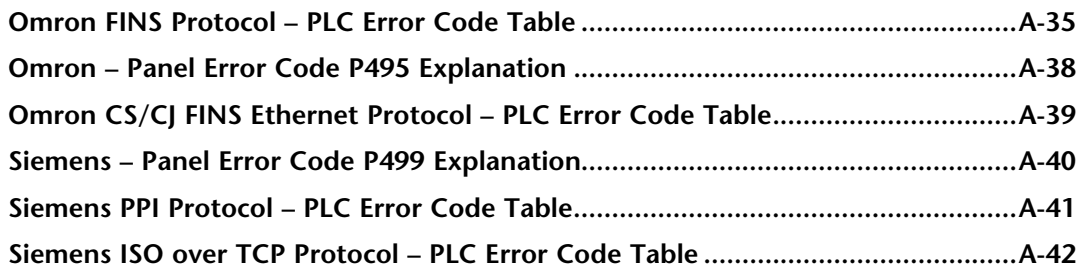

#### Appendix B: Touch Panel Runtime Errors

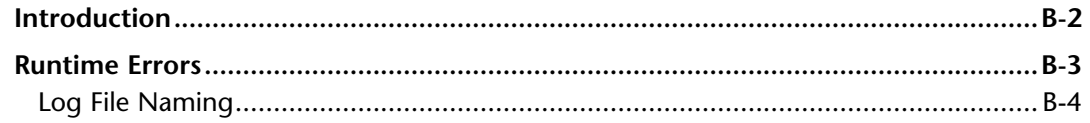

## Appendix C: Security Considerations for Control Systems Networks

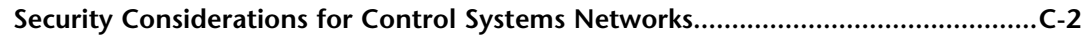

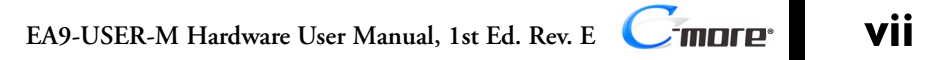